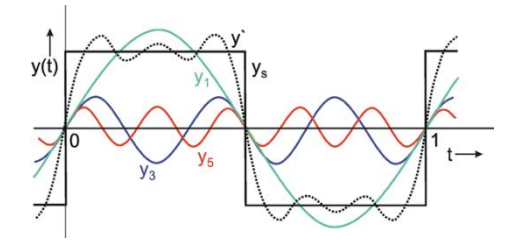

### **1. Thème abordé**

### **Problématique, situation d'accroche**

Le graphique ci-dessus représente les trois premiers termes sinusoïdaux de la décomposition de *Fourier dans le domaine analogique d'un signal carré ainsi que la somme de ces trois termes. On peut trouver dans l'exploitation de la TFD une équivalence dans le domaine numérique.*

*Les représentations fréquentielles en amplitude et en phase, d'un signal analogique périodique, utilisées en physique permettent d'obtenir la décomposition de Fourier (composante continue, fondamental et harmoniques).* 

*On peut utiliser le module et la phase de la TFD pour trouver dans le domaine numérique une décomposition de Fourier équivalente à celle utilisée dans le domaine analogique, son échantillonnage reconstituant le signal numérique.*

### **2. Objectifs pédagogiques**

#### **2.1. Disciplines impliquées**

*Mathématiques et Physique appliquée*

#### **2.2. Pré requis**

Mathématiques *Echantillonnage, calcul d'une TFD, la modélisation du signal.* Physique (pré requis de 1ére année du BTS SN)

*Connaître les propriétés du signal sinusoïdal. Connaître la décomposition de Fourier d'un signal périodique. Savoir utiliser la représentation fréquentielle d'un signal (spectre d'amplitude). Savoir faire la représentation fréquentielle d'un signal périodique (positionner correctement les fréquences).*

#### **2.3. Capacités et compétences**

### Mathématiques *Calculer, Savoir extraire une information.*  Physique

*Faire le lien entre la représentation du spectre de module d'une TFD utilisé en mathématiques avec le spectre d'amplitude utilisé en physique.*

*Déduire de la TFD d'un signal numérique une décomposition similaire à la décomposition de Fourier d'un signal analogique périodique.*

## **3. Outils**

*Logiciel de calcul formel X\_cas, logiciel de calcul numérique scilab.*

### **4. Contenu de la fiche**

On étudie dans cette fiche les propriétés de la TFD d'un signal sinusoïdal en lien avec la physique.

Un signal sinusoïdal  $ue(t) = sin(2\pi t)$  (en physique  $ue(t) = sin(2\pi \cdot 1t)$ ), d'amplitude 1V et de fréquence 1Hz est échantillonné à la fréquence Fe = 10 Hz à partir de l'instant t=0s.

- 1) Calculer les 5 premiers échantillons, on appellera ue(n) le signal échantillonné.
- 2) Représenter ue(t) et ue(n) dans le même repère.
- 3) On effectue une transformée de Fourier discrète à N égale 5 points, sur les échantillons calculés, c'est-à-dire les valeurs de ue(n) pour n variant de 0 à 4.
	- a) pour une valeur de k, calculer les valeurs de Ue(k). On rappelle que la transformée de Fourier discrète à N points d'un signal échantillonné u(n) s'écrit sous la forme :

Equations of these are Fourier discrete at *N* points of an signal estimation of the *u*(11)

\nSous la forme:

\n
$$
U_N(k) = \sum_{n=0}^{N-1} u(n) \cdot W_N^{k,n} \text{ avec } W_N = e^{-j \cdot \frac{2\pi}{N}}, \text{ on la calculate pour } k \in [0; N-1]
$$
\nSoit  $U_{\mathcal{E}_5}(k) = \sum_{n=0}^{4} u(\mathcal{E}_5(n)) \cdot W_S^{k,n}$  avec  $W_S = e^{-j \cdot \frac{2\pi}{N}}$ , on la calculate pour  $k \in [0; 4]$ 

\n $U_{\mathcal{E}_5}(k) = u(\mathcal{E}_5(n)) + u(\mathcal{E}_5(n)) \cdot W_S^{k,n} + u(\mathcal{E}_5(n)) \cdot W_S^{k,n} + u(\mathcal{E}_5(n)) \cdot W_S^{k,n}$ 

\navec  $W_S = e^{-j \cdot \frac{2\pi}{N}}$ , on la calculate pour  $k \in [0; 4]$ 

- b) Calculer les autres valeurs avec un logiciel de calcul formel.
- c) Donner dans un tableau, pour chaque valeur de k, le module |Ue(k)| et la mesure principale de l'argument arg(Ue(k)).
- 4) Lien avec la notion de représentation fréquentielle en physique :

-Chaque valeur de k est associée à une fréquence f en Hertz. La transformée de Fourier discrète à N points permet d'avoir un spectre d'amplitudes de N raies entre 0 compris et Fe exclus (Fe étant la fréquence d'échantillonnage).

Ici la valeur de N est 5 et la fréquence d'échantillonnage est Fe égale 10Hz. Il y aura un pas de 2Hz soit Fe/5 entre chaque raie.

Le théorème de Shannon, précise qu'il y a un effet miroir pour les amplitudes à partir de f=Fe/2, on ne va donc regarder que les raies qui ont une fréquence inférieure ou égale à 5Hz.

-Pour trouver, en physique, l'amplitude associée à une raie à partir de la transformée de Fourier discrète mathématique il faut faire l'opération suivante :

Pour k=0,  $\hat{A}_k$ =| Ue(k)|/N Pour k≠0,  $\hat{A}_k = 2.$ | Ue(k)|/N

-En physique on ne représente pas la phase à l'origine en général, par contre ici elle nous sera utile :

 $\theta_k$ = arg(Ue(k)).

a) Remplir le tableau suivant à partir de celui obtenu à la question 3)

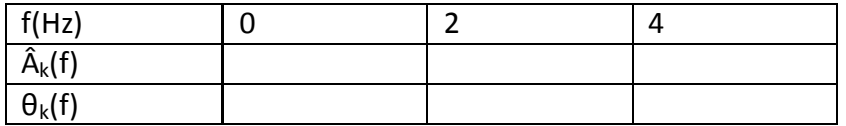

- b) Représenter A(f) et θ(f) en fonction de f sur deux graphes différents
- 5) Lien avec la décomposition de Fourier d'un signal périodique analogique en physique:
	- a) Rappeler cette définition.
	- b) L'appliquer au tableau de la question 4) et écrire l'équation u'e(t) du signal analogique ainsi obtenu.
- 6) On échantillonne à la fréquence Fe = 10 Hz le signal u'e(t) à partir de l'instant t=0s. Calculer les 5 premiers échantillons, on appellera le signal échantillonné u'e(n).
- 7) Représenter u'e(t) et u'e(n) dans le même repère.
- 8) Conclure sur ue(t) et u'e(t) d'un coté, puis ue(n) et u'e(n) de l'autre coté.

**Notions :** les notions d'échantillon, de décomposition de Fourier et de TFD interviennent dans cette fiche.

**Activité de l'étudiant :** l'étudiant est amené à tracer et analyser un graphique, à montrer sa compréhension de ce qu'est un échantillon. Il fait le lien entre la représentation de la TFD en mathématiques et celle utilisée en physique.

**Considérations didactiques :** les étudiants peuvent être bloqués sur la détermination de l'échantillon, sur l'application de la formule générale du cours à un cas particulier. La conduite des calculs est technique et peut s'avérer difficilement accessible.

**Points méthodologiques :** des coups de pouce doivent être anticipés.

## **5. Correction**

Un signal sinusoïdal  $ue(t) = sin(2\pi. 1.t)$ , d'amplitude 1V et de fréquence 1Hz est échantillonné à la fréquence Fe = 10 Hz à partir de l'instant t=0s.

1) Calculer les 5 premiers échantillons, on appellera ue(n) le signal échantillonné.

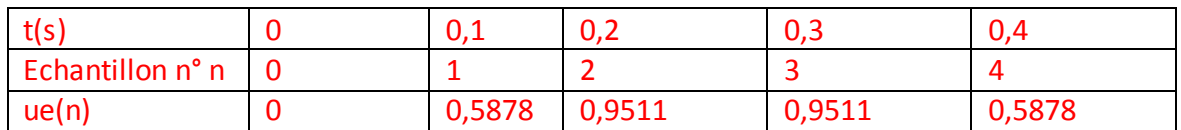

2) Représenter ue(t) et ue(n) dans le même repère.

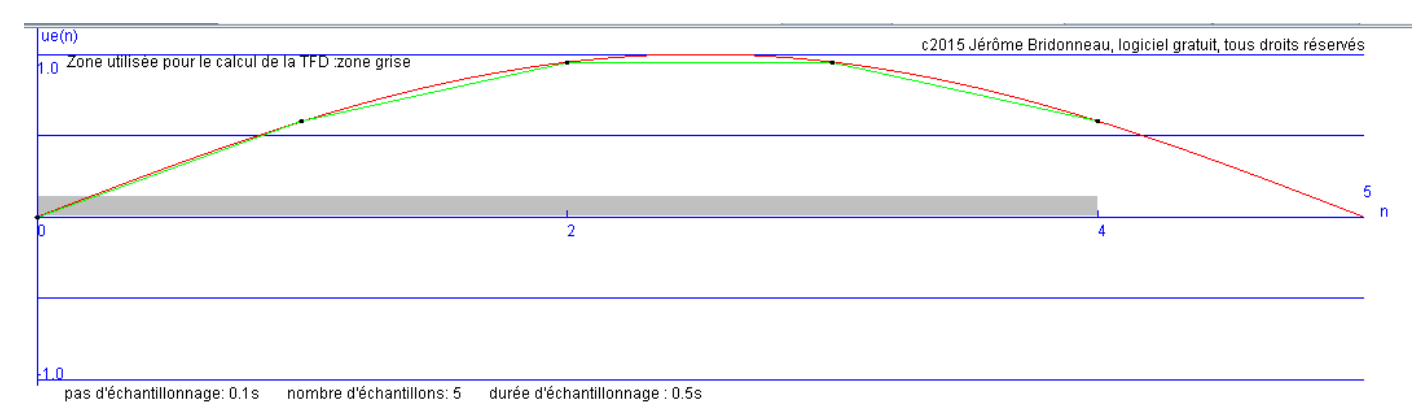

- 3) On effectue une transformée de Fourier discrète à N égale 5 points, sur les échantillons calculés, c'est-à-dire les valeurs de ue(n) pour n variant de 0 à 4.
	- d) pour k variant de 0 à k, calculer les valeurs de Ue(k). On rappelle que la transformée de Fourier discrète à N points d'un signal échantillonné u(n) s'écrit sous la forme : stormee de Fourier discrete a N points d'un signal echantillonne u(n) s'ecri<br>s la forme :<br>(0) =  $ue(0) + ue(1) + ue(2) + ue(3) + ue(4) \approx 0+0,5878+0,9511+0,9511+0,5878$ transformée de Fourier discréte à N points d'un s<br>
	sous la forme :<br>  $Ue_5(0) = ue(0) + ue(1) + ue(2) + ue(3) + ue(4) \approx 0 + 0$

5 5 *Ue*  $(0) = ue(0) +$ <br> $(0) = 3,0778$ 

 $\frac{2}{3} + ue(3)$ . $W_s^3 + ue(4)$ . $W_s^4$  $\frac{1}{5}$ (1) = 1e(0) + 1e(1). $W_5$  + 1e(2). $W_5^2$  + 1e(3). $W_5^3$  + 1e(4). $W_5^4$ 5 *Ue*  $Ue_5(1) \simeq -$ (1) =  $ue(0) + ue(1)$ . $W_5 + ue(2)$ . $W_5^2 + ue(3)$ . $W_5^3 + ue(4)$ . $W_5^4$ <br>(1) = 0+0,5878.(0,3090+j0,9511)+0,9511.(-0,8090+j0,5878)+ 0,9511.(-0,8090-j0,5878)+0,5878.(0,3090-j0,9511) soit  $(1) \approx 0+0,587$ <br>  $511.(-0,8090-$ <br>  $(1) \approx -1,1756$  $Ue_5(0) \approx 3,0178$ <br>*Ue*<sub>5</sub>(1) = *ue*(0) + *ue*(1).*W*<sub>5</sub> + *ue*(2).*W*<sub>5</sub><sup>2</sup> + *ue*(3).*W*<sub>5</sub><sup>3</sup> + *ue*(4).*W*<sub>5</sub><sup>4</sup>

Académie de Nantes **Décomposition de Fourier discrete**  
\n
$$
Ue_5(2) = ue(0) + ue(1)W_5^2 + ue(2)W_5^4 + ue(3)W_5^6 + ue(4)W_5^8
$$
 soit  
\n $Ue_5(2) = ue(0) + ue(1)W_5^2 + ue(2)W_5^4 + ue(3)W_5 + ue(4)W_5^3$   
\n $Ue_5(2) = 0 + 0,5878.(-0,8090 + j0,5878) + 0,9511.(0,3090 - j0,9511) +$   
\n0,9511.(0,3090 + j0,9511) + 0,5878.(–0,8090 – j0,5878) soit  
\n $Ue_5(2) \approx -0,3632$   
\n $Ue_5(3) = ue(0) + ue(1)W_5^3 + ue(2)W_5^6 + ue(3)W_5^9 + ue(4)W_5^{12}$  soit  
\n $Ue_5(3) = ue(0) + ue(1)W_5^3 + ue(2)W_5^6 + ue(3)W_5^4 + ue(4)W_5^2$   
\n $-Ue_5(3) = 0 + 0,5878.(-0,8090 - j0,5878) + 0,9511.(0,3090 + j0,9511) +$   
\n0,9511.(0,3090 – j0,9511) + 0,5878.(-0,8090 + j0,5878) soit  
\n $Ue_5(3) \approx -0,3632$   
\n $Ue_5(4) = ue(0) + ue(1)W_5^4 + ue(2)W_5^8 + ue(3)W_5^{12} + ue(4)W_5^{16}$  soit  
\n $Ue_5(4) = ue(0) + ue(1)W_5^4 + ue(2)W_5^8 + ue(3)W_5^{12} + ue(4)W_5$   
\n $-Ue_5(4) \approx 0 + 0,5878.(0,3090 - j0,9511) + 0,9511.(-0,8090 - j0,5878) +$   
\n0,9511.(-

e) Donner, ensuite pour chaque valeur de k, le module |Ue(k)| et l'argument arg(Ue(k)).

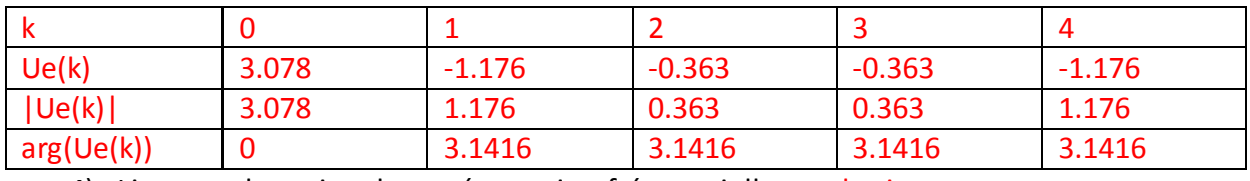

4) Lien avec la notion de représentation fréquentielle en physique :

a) Remplir le tableau suivant à partir de celui obtenu à la question 3)

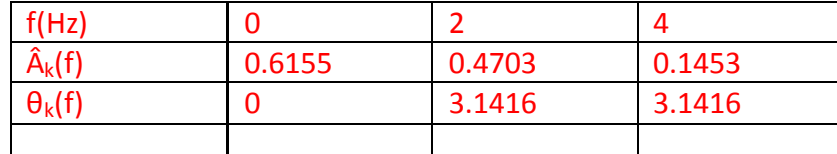

b) Représenter Â(f) et θ(f) en fonction de f sur deux graphes différents

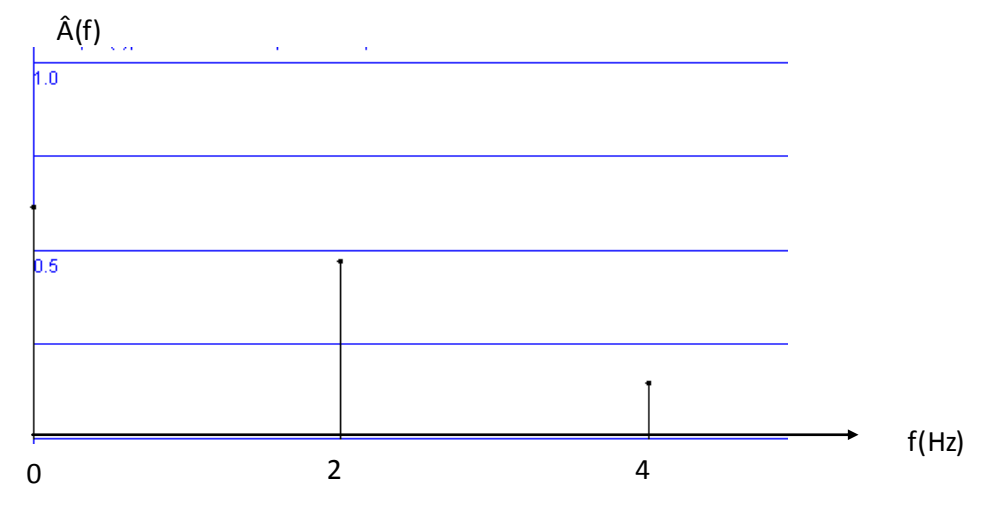

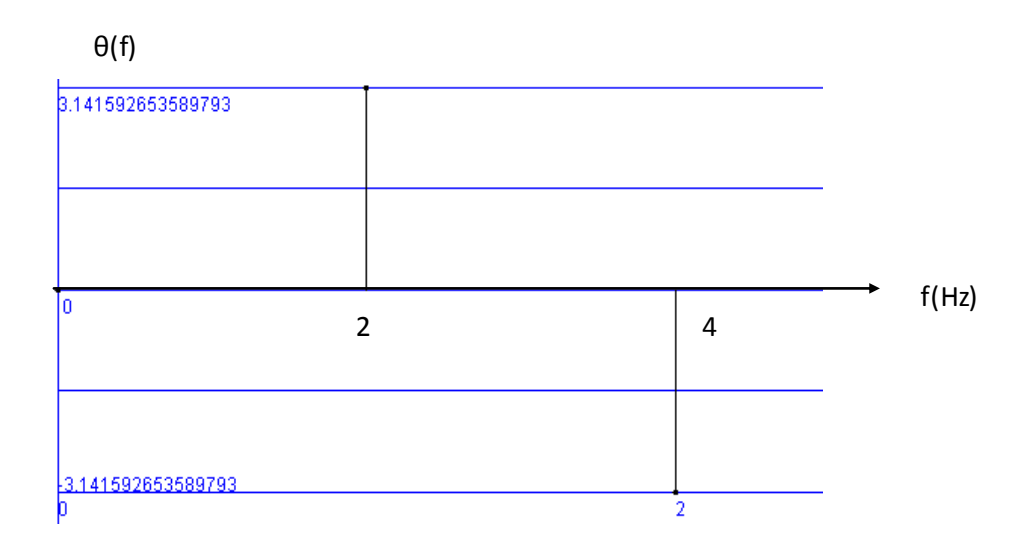

- 5) Lien avec la décomposition de Fourier d'un signal périodique analogique en physique :
	- c) Rappeler cette définition.

Un signal périodique (Fourier) u(t) de fréquence f quelconque se décompose comme la somme:

-d'une composante continue égale à la valeur moyenne du signal et noté <u> -d'un signal sinusoïdal de fréquence f appelé le fondamental  $u_f(t) = A_f \sin(2\pi t \cdot f \cdot \theta_f)$ -des signaux sinusoïdaux de fréquences 2\*f, 3\*f,…,k\*f,… appelés harmoniques de rang 2, 3,..., $k, \ldots, u_{k,f}(t) = A_{k,f} \sin(2\pi k.f.t + \theta_{k,f})$ 

 $u(t) = \langle u \rangle + u_f(t) = A_f \sin(2\pi \cdot f \cdot t + \theta_f) + ... + u_{k,f}(t) = A_{k,f} \sin(2\pi \cdot k \cdot f \cdot t + \theta_{k,f}) + ...$ 

d) L'appliquer au tableau de la question 4) et écrire l'équation u'e(t) du signal analogique ainsi obtenu.

Les 3 raies de la TFD représentent : -une composante continue de valeur 0,6155 -un signal sinusoïdal de fréquence 2Hz, d'amplitude 0,4703 et de phase 3,1416. -un signal sinusoïdal de fréquence 4Hz, d'amplitude 0,1453 et de phase 3,1416.

Ce que l'on écrira sous la forme :

 $u' e(t) = 0,6155 + 0,4703\cos(2\pi \cdot 2 \cdot t + 3,1416) + 0,1453\cos(2\pi \cdot 4 \cdot t + 3,1416)$ 

6) On échantillonne à la fréquence Fe = 10 Hz le signal u'e(t) à partir de l'instant t=0s. Calculer les 5 premiers échantillons, on appellera le signal échantillonné u'e(n).

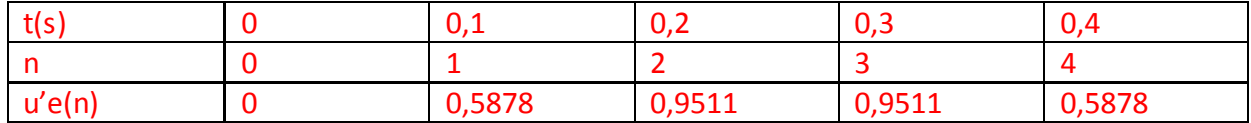

7) Représenter u'e(t) et u'e(n) dans le même repère.

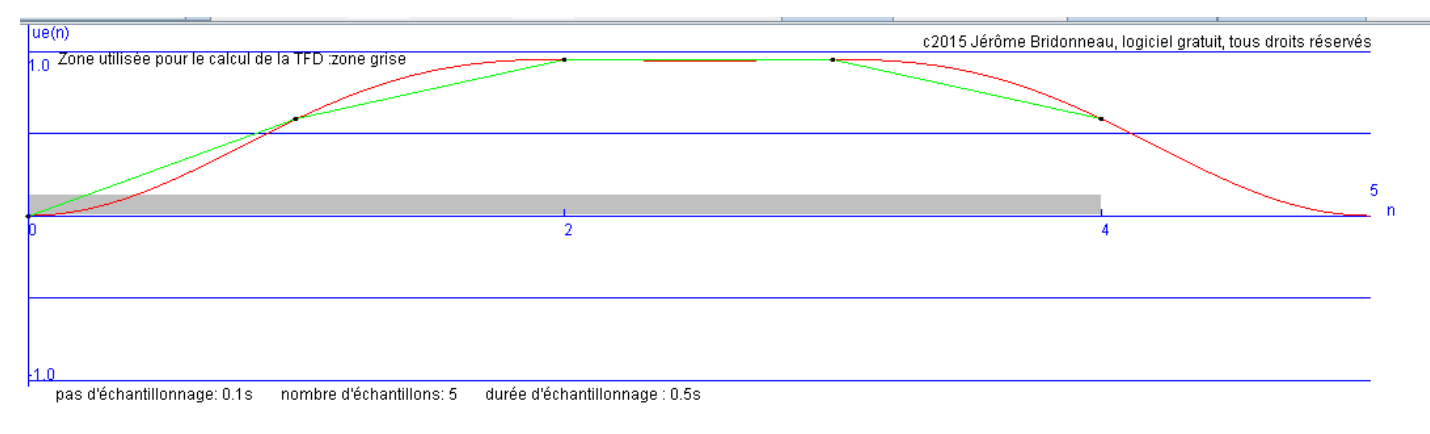

8) Conclure sur ue(t) et u'e(t) d'un coté, puis ue(n) et u'e(n) de l'autre coté.

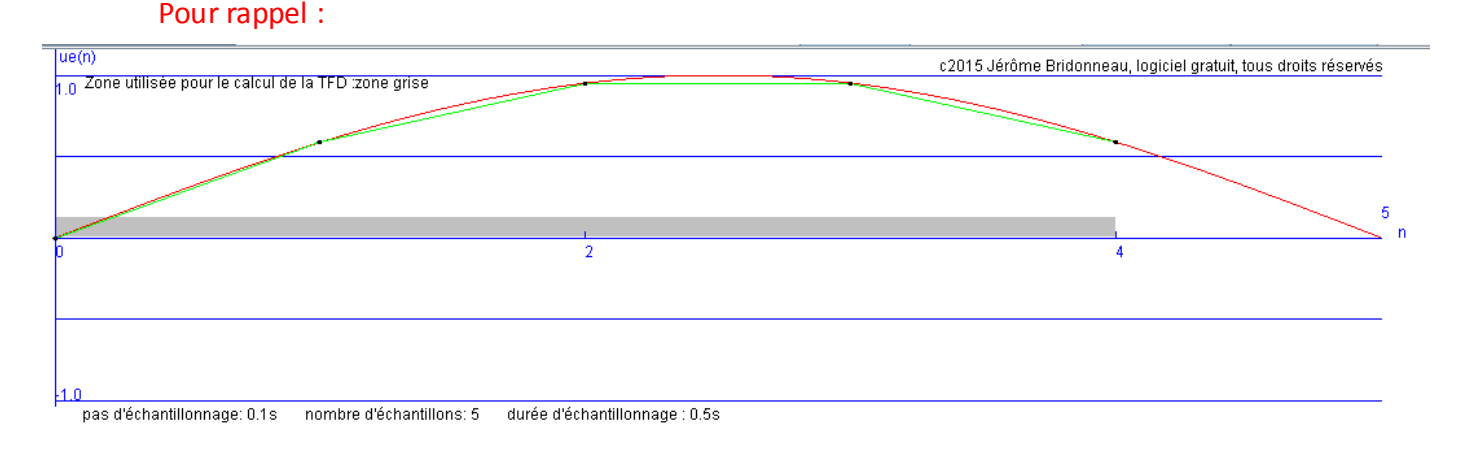

u'e(t) est différent de ue(t) alors que les séquences échantillonnées{ue(n)} et {u'e(n)} sont égales.